## **II. ABLEITUNG EINER FUNKTION**

Zielsetzung: Um die relativen Extrema einer Funktion zu bestimmen, sucht man die Stellen, an denen die Tangentensteigung Null ist. Dazu muss zunächst ein kleiner Umweg gegangen werden.

## **1. Sekantensteigung**

Die Steigung der Tangente an einer beliebigen Stelle x<sub>0</sub> lässt sich noch nicht direkt berechnen. Als Näherung lässt sich aber die Steigung einer Sekante mit Hilfe des Steigungsdreiecks berechnen. Die Berechnung wird um so genauer, je kleiner man die Breite ∆x des Steigungsdreiecks macht.

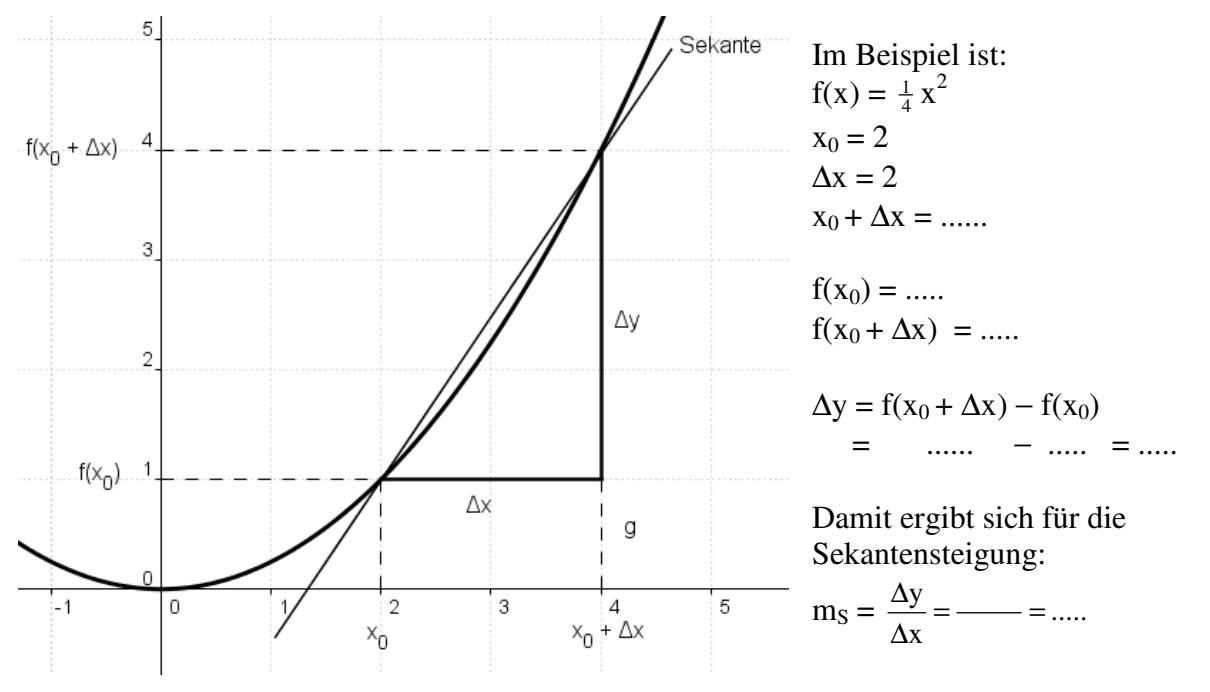

Die Sekantensteigung m<sub>S</sub> nähert sich um so mehr der Tangentensteigung m<sub>T</sub> an, je kleiner  $\Delta x = h$  gewählt wird.

Dies soll an einem Zahlenbeispiel für  $x_0 = 2$  und  $f(x) = \frac{1}{4}x^2$  verdeutlicht werden:

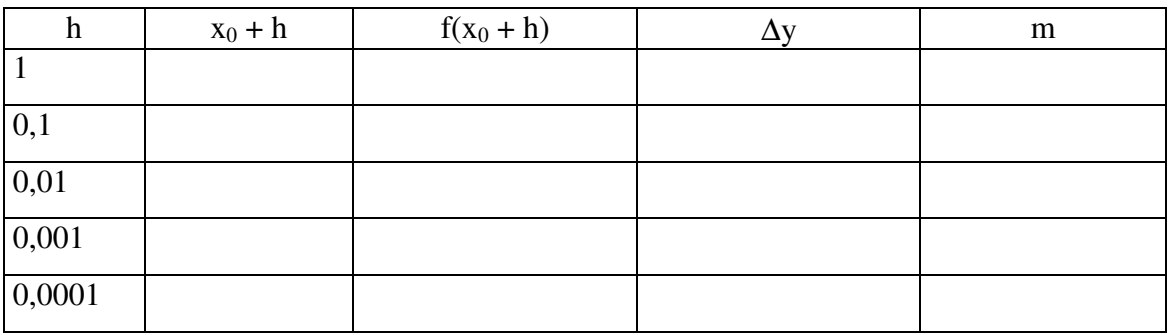

Man vermutet für die Stelle  $x_0 = 2$ :  $m_T =$  .......